SPRINGBROOK

## **SELF-DIRECTED SERVICES PROCESS FLOWCHART**

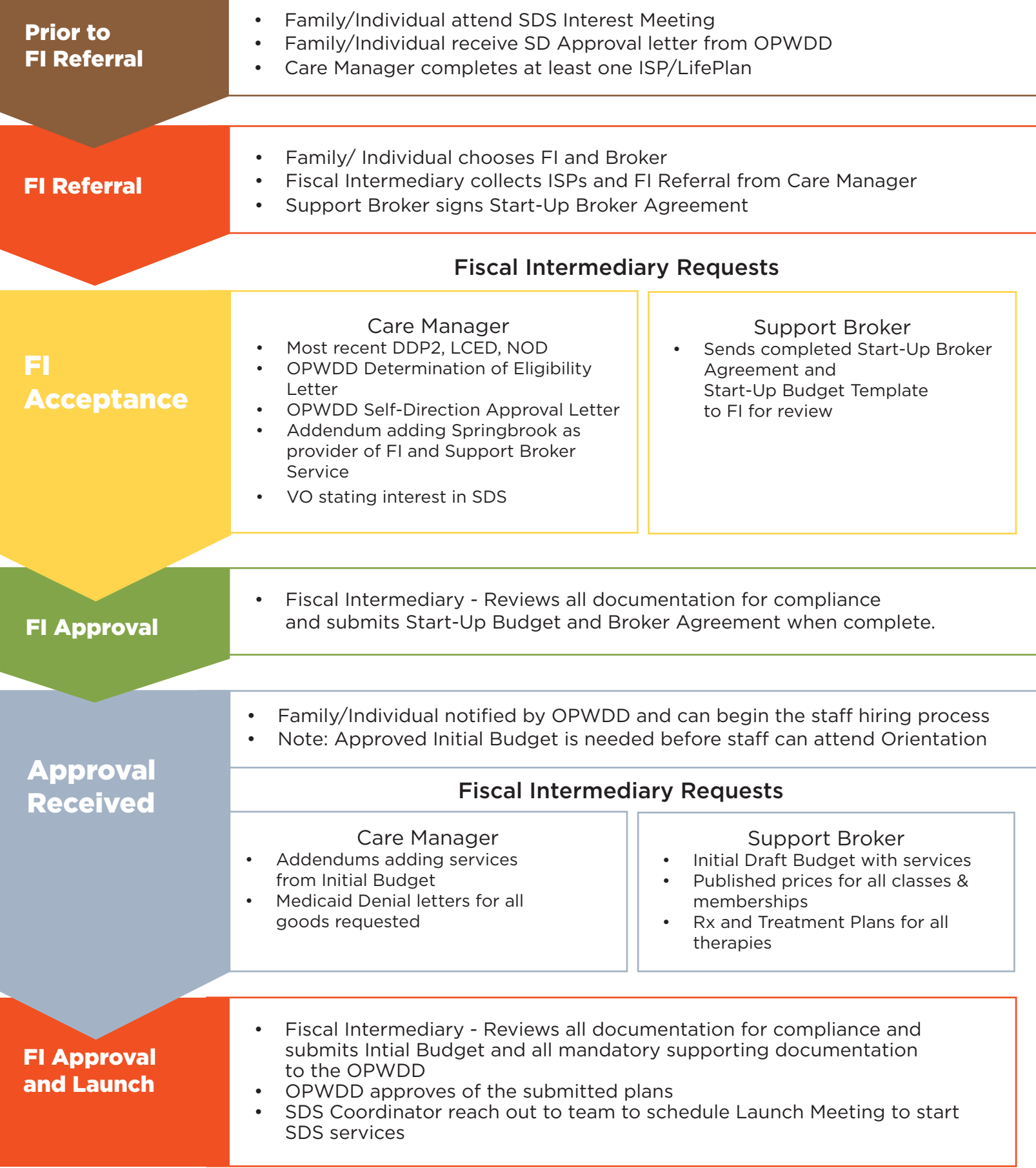